003aca90-0

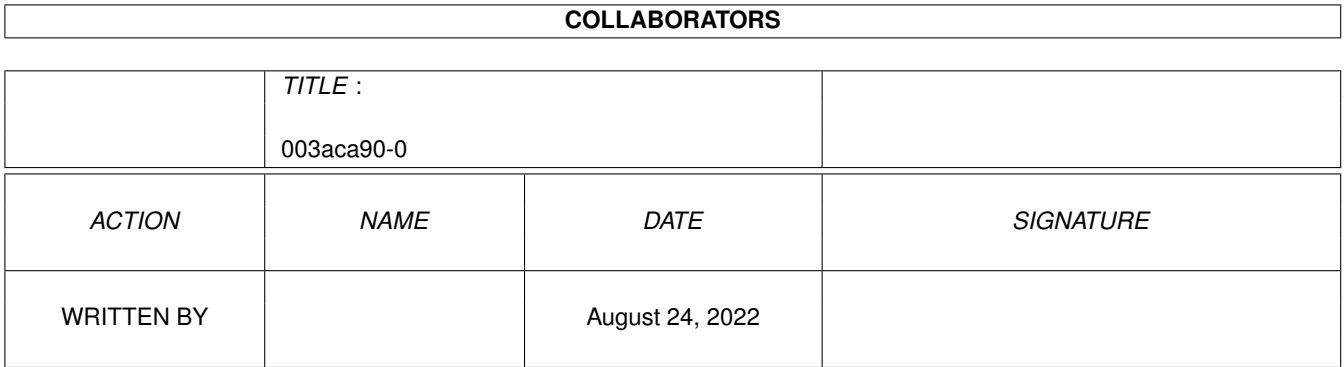

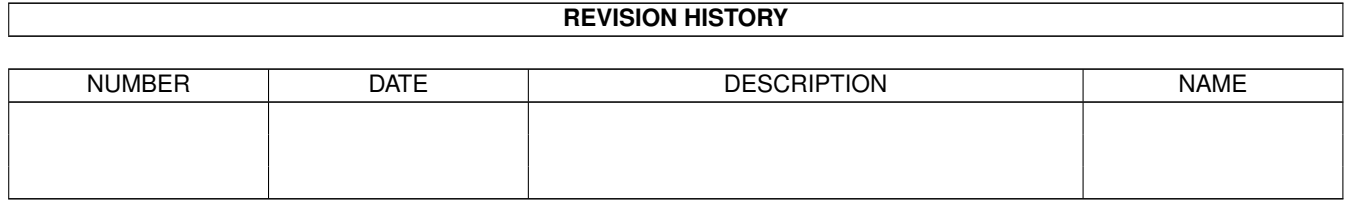

# **Contents**

#### 1 003aca90-0  $\mathbf{1}$  $\overline{1}$  $\mathbf{1}$  $\overline{3}$  $\overline{3}$  $\overline{4}$

### <span id="page-3-0"></span>**Chapter 1**

## **003aca90-0**

#### <span id="page-3-1"></span>**1.1 RunBar.library**

General~Info~

RB\_AddTask~~~

RB\_RemoveTask

RB\_Edit~~~~~~

### <span id="page-3-2"></span>**1.2 RB\_AddTask**

```
NAME
    RB_AddTask -- Add new RunBar menu entry.
SYNOPSIS
    error = RB_AddTask(task, menu, image, info, port);
    D0 A0 A1 A2 A3 A4
    ULONG RB AddTask(struct Task \star, struct SBItem \star, struct Image \star,
                      struct RBInfo *,struct MsgPort **);
FUNCTION
    This function creates a new RunBar menu entry.
    task - Current program task pointer.
           (Use exec.library function task = FindTask(NULL);)
    menu - Menu structure.
       struct SBItem
       {
        ULONG sbi_Type;/* 0-Normal */
                      /* 1-Disabled *//* 2-Bar *//\star F-END \star/
```

```
char *sbi_Name;
        };
        sbi_Type - Menu item type.
       sbi_Name - Items text.
       *Example*
       struct SBItem menu[]=
        {
        {0, "Open"}, /* 0 - Normal, 1 - Disabeled */\{0, "Save As..." \}, /* 2 - Bar, 15 - Menu End */{2, NULL},{0,"Exit"},
        {15,NULL}
        };
     image - Image pointer.
             (Image must be 13x13 points and 8 colors depth.Please use
             MagicWB palette.)
    info - Entry info.
       struct RBInfo
        {
        BYTE rb_Version;
        char *rb_Name;<br>ULONG rb Flaqs;
                       rb_Flags;
       };
       rb_Version - RunBar.library version.Always set it to RB_VERSION.
       rb Name - Entry name.
       rb Flags - Flags.
       *Flags*
       RBF_DUPLICATE - Allow duplicates.
       RBF_UNIQUE - Will not allow duplicates.
    port - Pointer to port structure pointer.Message port.
INPUTS
    task - Task pointer.
    menu - Menu structure pointer.
    image - Image pointer.
    info - Info structure pointer.
    port - Pointer to port structure pointer.
RESULTS
     error - Error number.NULL if no errors.
       RB_NORUNBAR - RunBar is not running.
       RB_MAXITEM - Cannot add more that 15 items.
       RB_UNIQUE - Program already exists.
       RB_TASK - Task pointer error.
       RB_PORT - Cannot create message port.
    Port pointer set to real Message Port structure.
```
NOTE

In this RunBar version you never get RB\_NORUNBAR error.

#### <span id="page-5-0"></span>**1.3 RB\_RemoveTask**

```
NAME
    RB_RemoveTask -- Remove RunBar menu entry.
SYNOPSIS
    error = RB_RemoveTask(task);
     DO A0
    ULONG RB_AddTask(struct Task *);
FUNCTION
    This function remove RunBar menu entry.
    task - Current program task pointer.
           (Use exec.library function task = FindTask(NULL);)
INPUTS
    task - Task pointer.
RESULTS
    error - If non NULL then entry list is locked.Wait some time and
            try remove again.
```
#### <span id="page-5-1"></span>**1.4 RB\_Edit**

```
NAME
    RB Edit -- Edit RunBar menu entry.
SYNOPSIS
    RB_Edit(task,menu,image);
            A0 A1 A2
    void RB_Edit(struct Task *, struct SBItem *, struct Image *);
FUNCTION
    This function Edit RunBar menu entry.
    task - Current program task pointer.
           (Use exec.library function task = FindTask(NULL);)
    menu - Menu structure.
       struct SBItem
       {
        ULONG sbi_Type;/* 0-Normal */
                      /* 1-Disabled *//* 2-Bar */
```

```
/\star F-END \star/char *sbi_Name;
        };
        sbi_Type - Menu item type.
        sbi_Name - Items text.
        *Example*
        struct SBItem menu[]=
        {
         {0, "Open"}, /* 0 - Normal, 1 - Disabeled */{0, "Save As..."}, /* 2 - Bar, 15 - Menu End */{2, NULL},{0,"Exit"},
        {15,NULL}
        };
     image - Image pointer.
             (Image must be 13x13 points and 8 colors depth.Please use
             MagicWB palette.)
INPUTS
    task - Task pointer.
    menu - Menu structure.
    Image - Image pointer.
RESULTS
    none.
```
#### <span id="page-6-0"></span>**1.5 General**

```
With RunBar you can easy create program control menu.
/*----------------------Simple interface algorithm--------------*/
struct Task *task;
ULONG error;
struct MsgPort *port;
!!!!!!!! Here you must specify menu,image and info structures!!!!!!!!!
task = FindTask(NULL);error = RB_AddTask(task, menu, image, info, &port);
!!!!!!!!Process port messages here!!!!!!!!!
(See Examples)
/* Message classes.
    IDCMP_RUNBARCMD - RunBar command.
       message->code - Selected menu item number.
```

```
IDCMP_RUNBARMSG - RunBar message.
  message->code - Message number.
         RB_REMOVE - remove message. */
```

```
while(RB_RemoveTask(task)) Delay(10);
```